### **Aplicativos Informatizados**

Projetos do Benejsan - www.benejsan.com.br

# **Editores e Processadores de Texto**

### **Mala Direta / Etiquetas**

Para imprimir um documento personalizado para diversas pessoas como um convite de casamento ou aniversário no MS-Word, basta acessar a aba Correspondências. Com este recurso é possível imprimir etiquetas, envelopes e documentos personalizados numa operação conhecida como Mala Direta. O envio pode ser: em mãos, via correios ou por email.

A sequência descrita a seguir imprime uma mala direta que é o resultado da mescla entre o documento mestre e o banco de dados.

### **Documento Mestre**

Depois de iniciar um novo documento e digitar o texto modelo (esse é o Documento Mestre) da página seguinte , clique na aba **Correspondência**.

### **Banco de Dados**

Em seguida, tecle em Selecionar **Destinatários / Digitar Nova Lista.**

Clique no Botão: **Personalizar Colunas...**

### **Exclua os campos:**

- 1) Título;
- 2) SobreNome
- 3) Nome da Empresa
- 4) Linha de Endereço 2;
- 5) País ou Região;
- 6) Telefone Residencial;
- 7) Telefone Comercial;
- 8) Endereço de email;

### **Renomeie o campo:**

1) Linha de endereço 1 para Endereço

### **Digite os dados a seguir:**

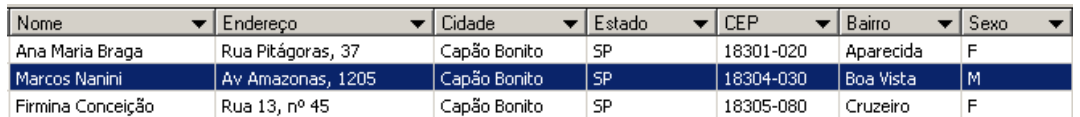

### **Salve o arquivo** com o nome de**: Amigos 10** na **Área de Trabalho**

#### **Mesclagem**

- Clique no documento Mestre, na frente de (Prezado amigo)
- Clique em **Inserir Campo de Mesclagem** / **Nome**
- Clique abaixo da palavra Destinatário
- Clique em **Bloco de Endereço**

#### **Impressão**

Clique em **Visualizar Resultados,** para conferir o trabalho.

Clique em **Concluir e Mesclar / Imprimir Documentos...,** para imprimir.

## **Aplicativos Informatizados**

Projetos do Benejsan - www.benejsan.com.br

# Convite

Prezado amigo: «Nome»

No próximo sábado, dia 01 de abril de 2017, você será muito bem vindo à minha festa de aniversário. Conto com a sua presença e de sua estimada família neste encontro inesquecível.

Horário: das 11h00 às 22h00.

Local: Buffet Paraíso. Rua dos Andradas, 127

----------------------------------------------------------------------------------------------------------------------------

Remetente:

Benedito José Santos

Av Prof. Vicente Leporaci, 45

Capão Bonito – SP

18309-050

Destinatário:

«BlocoDeEndereços»